# **Практическое занятие**

# **Концептуальный дизайн проектируемой подсистемы АСУ**

**Цель работы** - получить развернутое представление о проектируемой подсистеме.

### **Порядок выполнения работы**

Разработать концептуальный дизайн проектируемой программной системы, включающий:

1) суть программной системы и дерево функций;

2) бумажный прототип навигационной модели и карту навигации;

3) сценарий поведения (сценарий строится с момента запуска системы);

4) граф состояний и переходов сценария (сеть Петри).

#### **Описание задачи:**

В софтверную компанию обратился директор мебельного магазина с контрактом на создание программной системы учёта заказов. Из-за наплыва клиентов учёт заказов на бумаге и в электронных таблицах перестал быть возможен. Создаваемая программная система должна решить эту проблему.

Система должна обеспечивать следующие возможности: добавление сведений о новых заказах, изменение сведений о ранее введённых заказах, учёт хода выполнения заказов, учёт сведений об текущих остатках на складе. При получении сведений о новом заказе система должна также послать сообщение внешней программе - бухгалтерской системе, которая выписывает счёт заказчику. Любой заказ может содержать одну или более, чем одну товарную позицию. Для каждой позиции заказа указывается наименование товара, цена, его количество, стоимость позиции заказа (равная произведению цены на количество). Сумма стоимостей позиций заказа даёт общую стоимость заказа. Заполненный заказ получает кладовщик, который начинает сборку заказа. Если для каждой позиции товара на складе находится товар в достаточном количестве, то товар резервируется, и заказ помечается собранным, готовым к отправке заказчику. Если требуемого товара нет на складе, то заказ может быть отменён, либо выполнение заказа задерживается до поступления товара на склад. Текущие цены товаров - предметов мебели - меняются с ходом времени. Система должна позволять изменить цену товару. Изменение цены товара не влияет на цены и стоимости в ранее введенных заказах, в позициях которых есть этот товар. Ассортимент товаров также подвержен изменениям. Система должна позволять добавлять сведения о новых товарах, делать пометки о том, что товар больше не продаётся.

### **Варианты для самостоятельной работы**

Разработать концептуальной дизайн для подсистем, рассмотренных в практической работе «Предпроектное обследование».

**Пример выполнения работы**

**Описание задачи**

Предприятие «Интехрем» представляет слаженно работающий коллектив готовый к решению сложных задач на благо заказчиков, в следующих направлениях:

- печатающая техника
- компьютерная техника
- аудио-видео системы
- телекоммуникации
- $\bullet$  сервис

Услуги, предоставляемые «Интехрем»:

- Ремонт печатающей техники: МФУ, копиры, принтеры, сканеры, плоттеры
- Ремонт компьютерной техники, включая: ПК, ноутбуки, планшеты
- Ремонт электроники: мониторы, ИБП, и т.д.
- Комплексное обслуживание предприятий по ИТ-направлению
- Установка и настройка мини-АТС, IP-телефония
- Заправка лазерных картриджей

Весь процесс «Обслуживание клиентов и учет материалов» разбивается на четыре группы:

«Оформление заказа» представляет собой процесс регистрации заказчика и оформление документов на выполнение работ;

«Анализ необходимых средств» иллюстрирует деятельность сотрудников по анализу проблемы описанной заказе, и обоснованию (выявлению) использования средств для осуществление ремонтно-профилактических работ;

«Выполнение заказа» – непосредственно процесс осуществления ремонтно-профилактических работ. Результат – документ «Акт о выполненных работах»

«Подсчет затраченных ресурсов» – процесс оставления бланков и актов о выполненных работах. Осуществляется инвентаризация материалов, потраченных на ремонт и подсчет затрат. Результат – документ «Отчет об использовании материальных средств».

1) Суть проектируемой системы и дерево функций

Пользователями новой системы будут сотрудники организации.

Фирма занимается ремонтом, профилактическими работами и обслуживанием офисной и копировальной техники (принтеры, копиры, сканеры, ксероксы). Необходимо разработать систему учета заказов по обслуживанию офисной техники. Система должна вести учет выполненных заказов и, кроме этого, в системе предполагается учет и ведение склада расходных материалов, затраченных при выполнении работ. Например, при выполнении заказа «профилактики и заправка принтера» в качестве расходных материалов могут быть использованы: тонер (определенной марки), барабан (при его замене), чистящие ножи и другие расходные материалы.

Дерево функций (рис. 1) состоит из трех типов: основные, внутренние, служебные.

Основные функции – это функции, которыми может управлять пользователь при основной работе с программой.

Внутренние функции – функции, происходящие без непосредственного взаимодействия с ними пользователя.

Служебные функции – функции, связанные с доступом к программе.

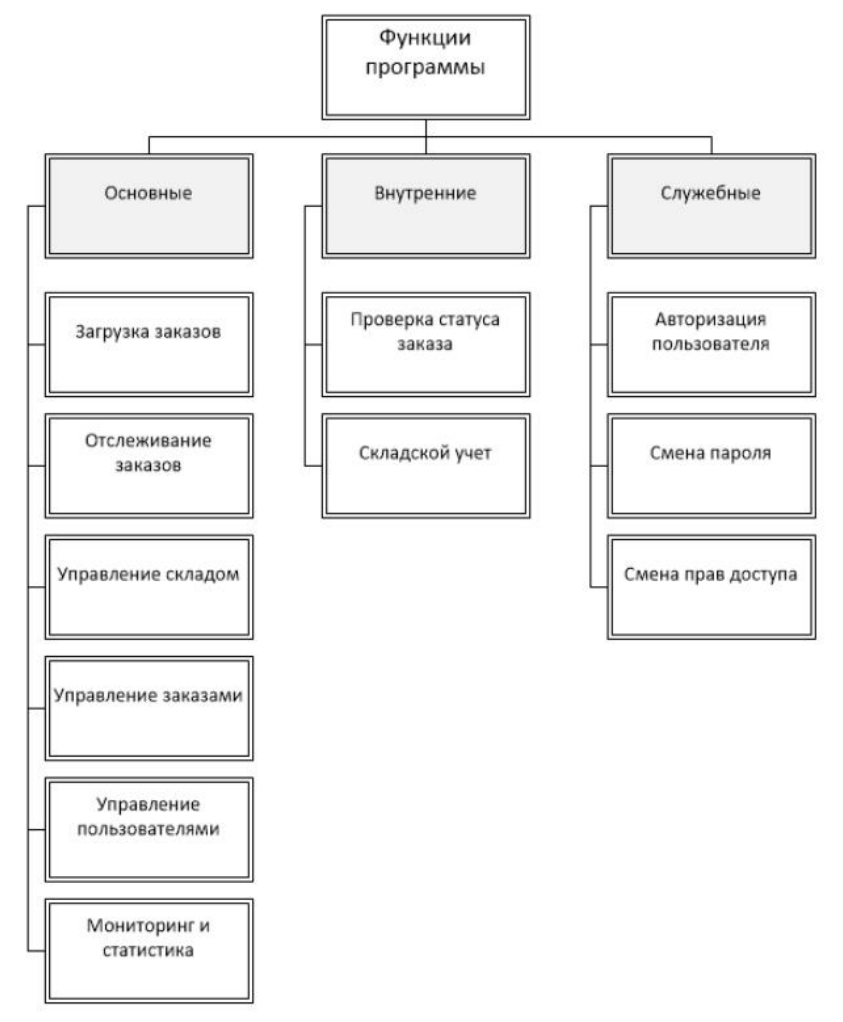

Рисунок 1 – Дерево функций проектируемой системы

2) Бумажный прототип навигационной модели и карта навигации

Создадим бумажный прототип навигационной модели. Навигационная модель показывает, как необходимо распределять функции или задачи между окнами программы. Она определяет, как пользователи смогут перемещаться как между различными задачами, так и внутри отдельной задачи. На рисунке 2 приведен пример навигационной модели для разрабатываемого программного продукта.

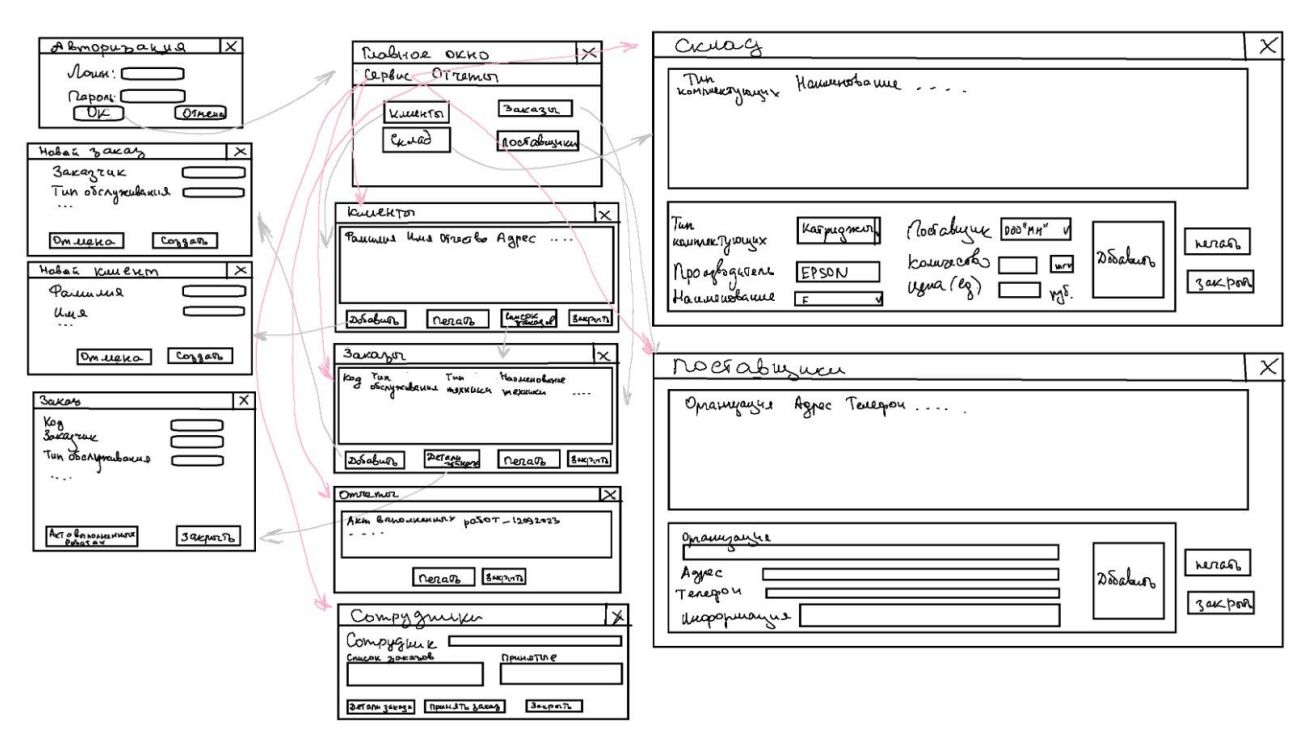

Рисунок 2 - Пример навигационной модели для разрабатываемого программного продукта

Создадим карту навигации (рис. 3).

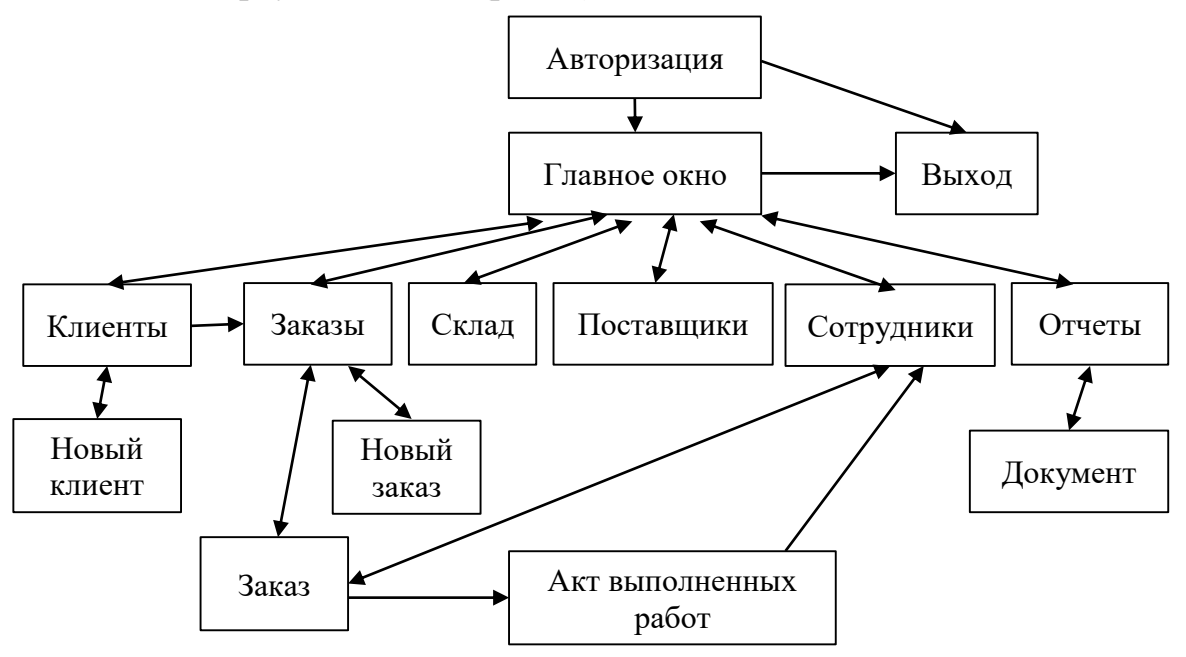

Рисунок 3 – Карта навигации программного продукта

3) Сценарий поведения проектируемой системы

Сценарии поведения – это ситуация взаимодействия персонажа с продуктом. Сценарий описывает действия персонажа, цели, которые он хочет достичь, и ожидания от производимых действий. Сценарии помогают нам смоделировать максимально короткий и эффективный способ достижения

персонажем своих целей на сайте и, что также важно, предлагать пользователю контекстную информацию на его пути следования по сценарию. Основная польза сценариев в том, что они помогают избегать проектирования под исключительные ситуации. Сценарий основан на цели/потребности пользователя и поэтому не позволяет от неё отклоняться при проектировании.

Составим сценарий поведения проектируемой системы. Сценарий строится с момента запуска системы.

1. Зайти в программу.

2. Авторизоваться.

3. Перейти в главное окно.

4. Выбрать одно из действий в главном окне или в меню главного окна.

5. Если выбрано действие «Клиенты», осуществляется переход в окно «Клиенты», в котором можно ввести нового клиента или посмотреть список заказов. При нажатии «Закрыть» осуществляется переход в главное окно.

6. Если выбрано действие «Заказы», осуществляется переход в окно «Заказы», в котором можно ввести новый заказ или посмотреть детали заказа. При нажатии «Закрыть» осуществляется переход в главное окно.

7. Если выбрано действие «Склад», осуществляется переход в окно «Склад», в котором можно посмотреть список наличия комплектующих или добавить новые. При нажатии «Закрыть» осуществляется переход в главное окно.

8. Если выбрано действие «Поставщики», осуществляется переход в окно «Поставщики», в котором можно посмотреть список поставщиков или добавить нового поставщика. При нажатии «Закрыть» осуществляется переход в главное окно.

9. Если в меню главного окна выбран пункт «Сервис», то в выпадающем меню далее выбирается одно из действий: клиенты, поставщики или сотрудники, при выборе которых попадаем в соответствующее окно. Если «клиенты» - см. п.5. Если «поставщики» - см. п.8. Если выбрано «сотрудники», то попадаем в окно «Сотрудники», в котором можно посмотреть принятые сотрудником заказы, детали заказов и вернуться на главное окно.

10. Если в меню главного окна выбран пункт «Отчеты», то осуществляется переход в окно «Отчеты», в котором можно посмотреть или распечатать документы. При нажатии «Закрыть» осуществляется переход в главное окно.

11. Если в главном окне выбрано действие «Закрыть» осуществляется выход из системы.

4) Граф состояний и переходов сценария (сеть Петри).

Сеть Петри представляет собой двудольный ориентированный граф, состоящий из вершин двух типов — позиций и переходов, соединённых между собой дугами. Вершины одного типа не могут быть соединены непосредственно.

События - это действия, происходящие в системе. Возникновением событий управляет состояние системы. Состояние системы может быть описано множеством условий. Условие есть предикат или логическое описание состояния

системы. Условие может принимать либо значение «истина», либо значение «ложь». В сети Петри событиям соответствуют переходы, а условиям – позиции.

Примеры графов состояний и переходов сценария (сетей Петри) представлены на рисунках 4 и 5.

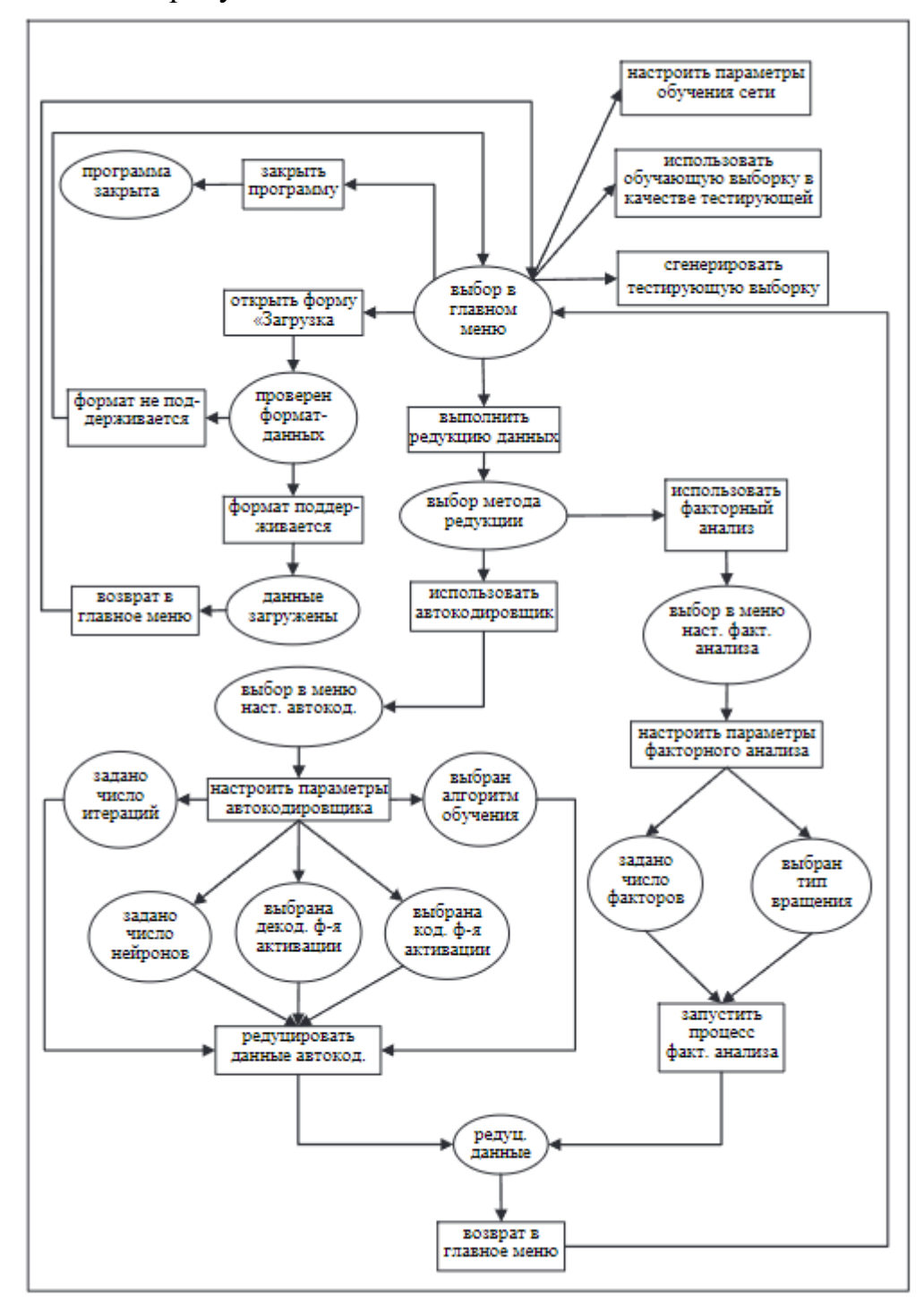

Рисунок 4 – Сети Петри для проектируемого программного продукта

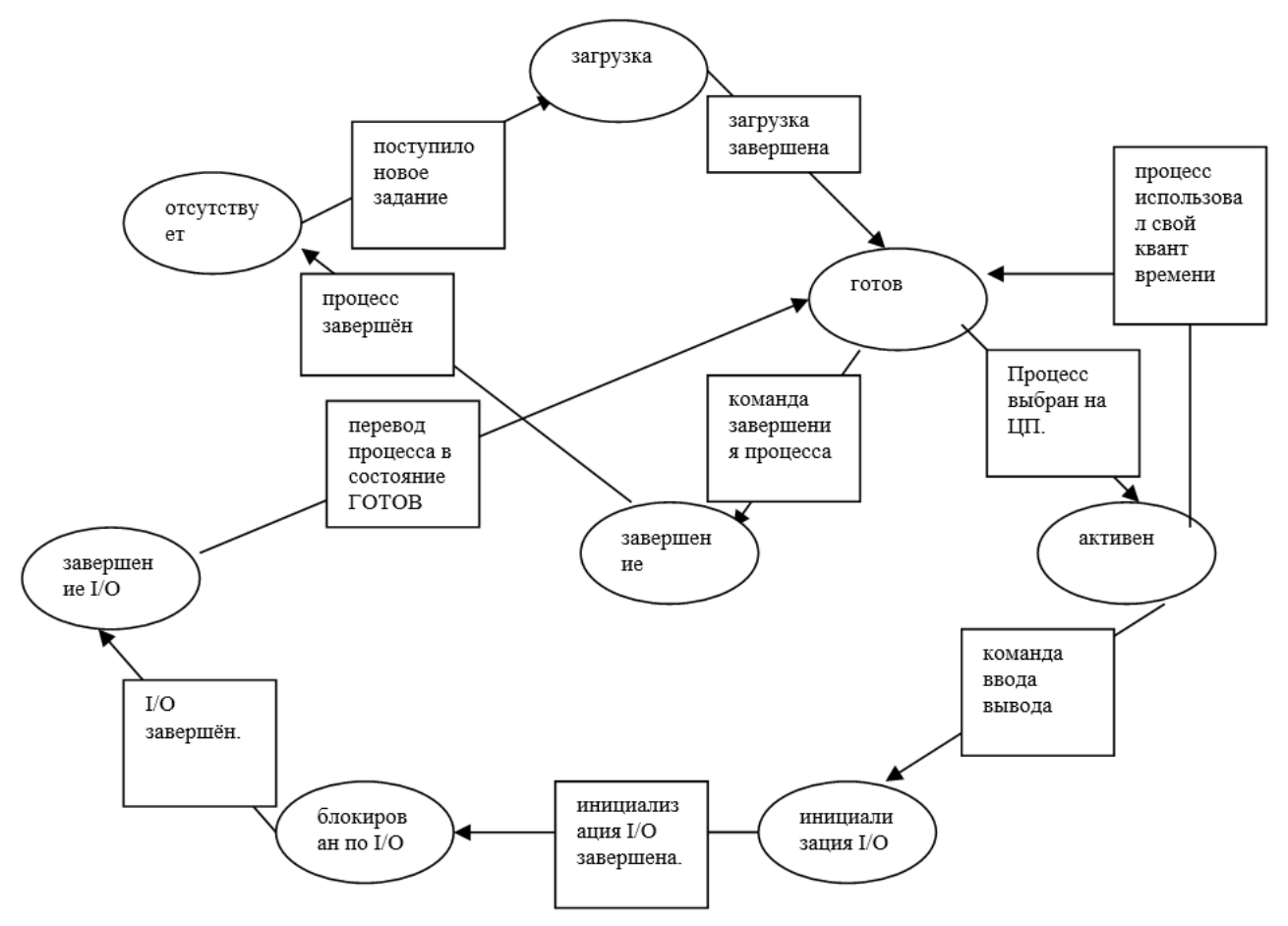

Рисунок 5 – Сети Петри проектируемого подмодуля